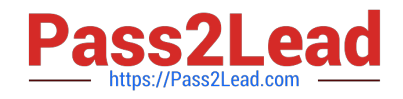

# **NSE5\_FAZ-6.0Q&As**

Fortinet NSE 5 - FortiAnalyzer 6.0

## **Pass Fortinet NSE5\_FAZ-6.0 Exam with 100% Guarantee**

Free Download Real Questions & Answers **PDF** and **VCE** file from:

**https://www.pass2lead.com/nse5\_faz-6-0.html**

### 100% Passing Guarantee 100% Money Back Assurance

Following Questions and Answers are all new published by Fortinet Official Exam Center

**63 Instant Download After Purchase** 

- **63 100% Money Back Guarantee**
- 365 Days Free Update
- 800,000+ Satisfied Customers

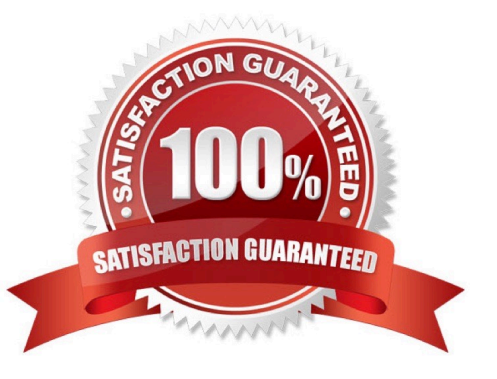

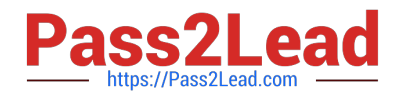

#### **QUESTION 1**

- On FortiAnalyzer, what is a wildcard administrator account?
- A. An account that permits access to members of an LDAP group
- B. An account that allows guest access with read-only privileges
- C. An account that requires two-factor authentication
- D. An account that validates against any user account on a FortiAuthenticator

Correct Answer: D

#### **QUESTION 2**

If you upgrade your FortiAnalyzer firmware, what report elements can be affected?

- A. Output profiles
- B. Report settings
- C. Report scheduling
- D. Custom datasets
- Correct Answer: D

#### **QUESTION 3**

You\\'ve moved a registered logging device out of one ADOM and into a new ADOM. What happens when you rebuild the new ADOM database?

- A. FortiAnalyzer resets the disk quota of the new ADOM to default.
- B. FortiAnalyzer migrates archive logs to the new ADOM.
- C. FortiAnalyzer migrates analytics logs to the new ADOM.
- D. FortiAnalyzer removes analytics logs from the old ADOM.

Correct Answer: C

#### **QUESTION 4**

What is the purpose of the following CLI command?

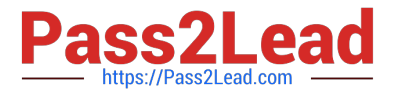

#### configure system global  $#$ set log-checksum md5 end

- A. To add a log file checksum
- B. To add the MD5\\'s hash value and authentication code
- C. To add a unique tag to each log to prove that it came from this FortiAnalyzer
- D. To encrypt log communications

Correct Answer: A

#### **QUESTION 5**

In order for FortiAnalyzer to collect logs from a FortiGate device, what configuration is required? (Choose two.)

- A. Remote logging must be enabled on FortiGate
- B. Log encryption must be enabled
- C. ADOMs must be enabled
- D. FortiGate must be registered with FortiAnalyzer

Correct Answer: AD

[Latest NSE5\\_FAZ-6.0](https://www.pass2lead.com/nse5_faz-6-0.html) **[Dumps](https://www.pass2lead.com/nse5_faz-6-0.html)** [NSE5\\_FAZ-6.0 PDF Dumps](https://www.pass2lead.com/nse5_faz-6-0.html) [NSE5\\_FAZ-6.0 Exam](https://www.pass2lead.com/nse5_faz-6-0.html) **[Questions](https://www.pass2lead.com/nse5_faz-6-0.html)**